# **django-email-hosts Documentation**

*Release 0.2-6-gb6454a3*

**Feinheit AG**

**Jun 12, 2023**

# **CONTENTS**

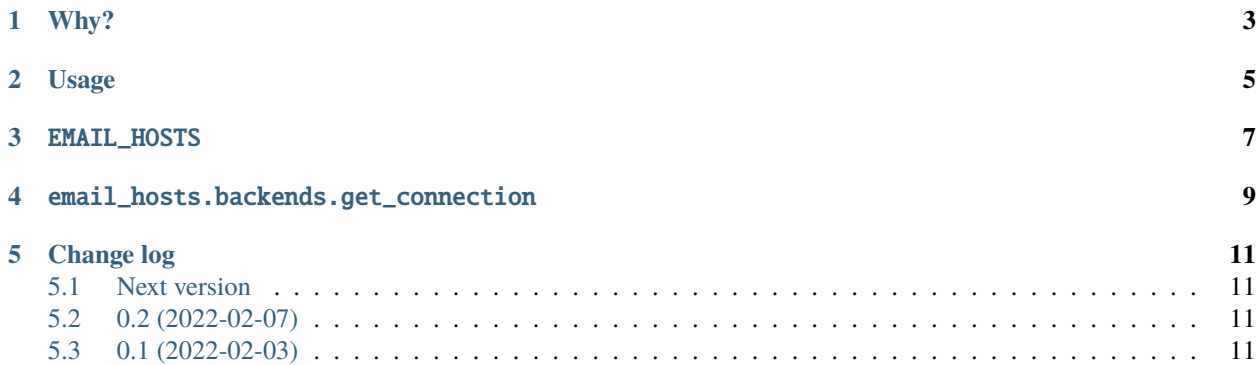

## **ONE**

## **WHY?**

<span id="page-6-0"></span>Some projects may want to sent emails over multiple SMTP relays or smarthosts. Examples are sites running on multiple domains, e.g. info@example.com and info@example.org. It may be possible to use the same SMTP credentials for each sender address but if that isn't possible django-email-hosts may be a good solution for the problem.

**TWO**

## **USAGE**

- <span id="page-8-0"></span>• **Install**: pip install django-email-hosts
- **Configure**: Add the EMAIL\_HOSTS setting
- **Use**: Always explicitly use the SMTP connection returned by email\_hosts.backends.get\_connection

#### **THREE**

#### EMAIL\_HOSTS

<span id="page-10-0"></span>The keys of the EMAIL\_HOSTS dictionary are defined by you and there's no deeper meaning to them. The values are DSNs inspired by [dj-email-url](https://github.com/migonzalvar/dj-email-url) DSNs.

An example configuration (which is possibly nonsensical) looks like this:

```
EMAIL_HOSTS = {
    "sendgrid": "submission://USER:PASSWORD@smtp.sendgrid.com?_default_from_
˓→email=info@example.com",
    "mailgun": "submission://USER:PASSWORD@smtp.mailgun.com?_default_from_
˓→email=info@example.org",
}
```
This configuration creates two SMTP backends, one using sendgrid and one using mailgun. The \_default\_from\_email is completely optional. If the email message's from\_email isn't set (resp. is equal to the DEFAULT\_FROM\_EMAIL setting) it automatically defaults to the per-backend value.

#### EMAIL\_HOSTS.BACKENDS.GET\_CONNECTION

<span id="page-12-0"></span>The get\_connection function expects a single key for the EMAIL\_HOSTS setting above. Sending a single email using an explicit connection may look as follows, using the settings from above:

```
from django.core.mail import EmailMessage
from email_hosts.backends import get_connection
EmailMessage(
   "Hello",
   "World",
   to=["recipient@example.com"],
   connection=get_connection("sendgrid"),
) . send()
```
get\_connection currently silently returns the default email backend if the key doesn't exist in the EMAIL\_HOSTS dictionary.

## **FIVE**

## **CHANGE LOG**

### <span id="page-14-1"></span><span id="page-14-0"></span>**5.1 Next version**

- Added Django 4.1, 4.2, Python 3.11.
- Fixed a typo in the README.
- Modernized the package.

## <span id="page-14-2"></span>**5.2 0.2 (2022-02-07)**

- Removed the functools.cache decorator from get\_connection constructing backends isn't that expensive and the danger of memory leaks when misusing the connection management is worse.
- Removed support for the ssl\_keyfile and ssl\_certfile parameters since they are never returned by dj-email-url anyway.
- Changed the implementation to use documented APIs instead of undocumented internals of Django.
- Switched from dj-email-url to speckenv\_django for parsing the email URL.

## <span id="page-14-3"></span>**5.3 0.1 (2022-02-03)**

• Initial release!